## Students can download Softcopy of study material from www.audde.in

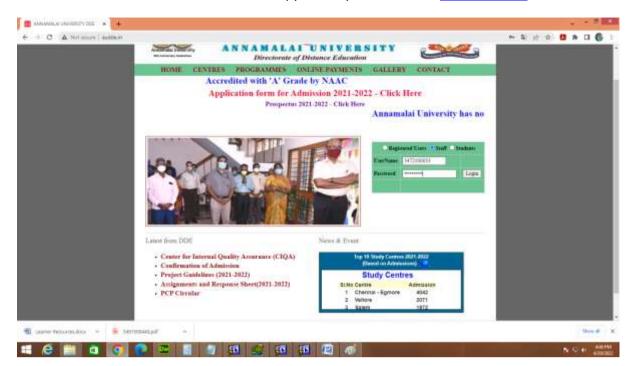

## Enter Student Enrolment Number Under Password Login

| ○ Registered Users ○ Staff ● Students |                 |       |
|---------------------------------------|-----------------|-------|
| UserName                              | Token/Enroll No |       |
| Password                              | Mobile No.      | Login |
|                                       |                 |       |

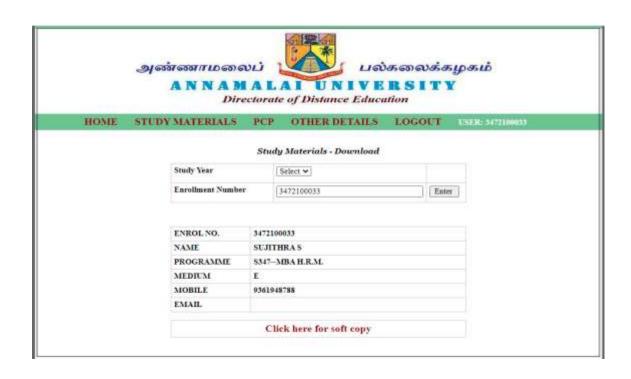